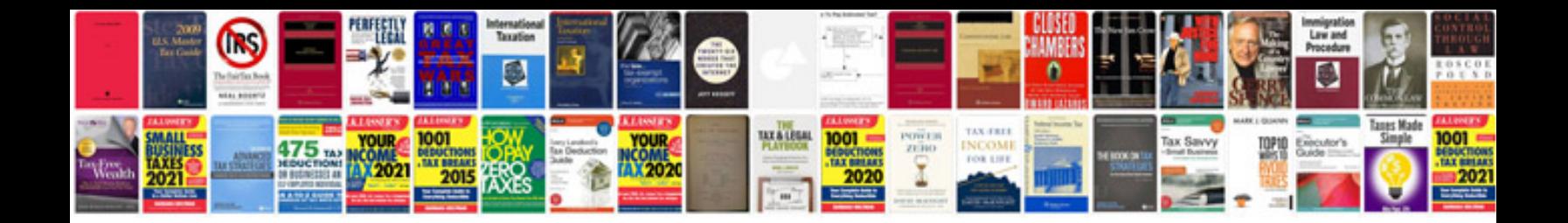

Gt s5830 manual

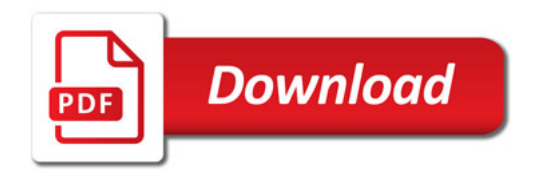

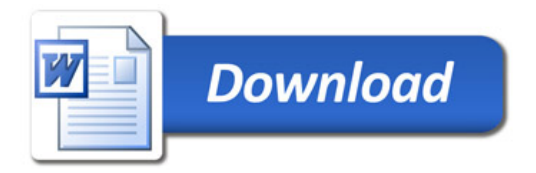